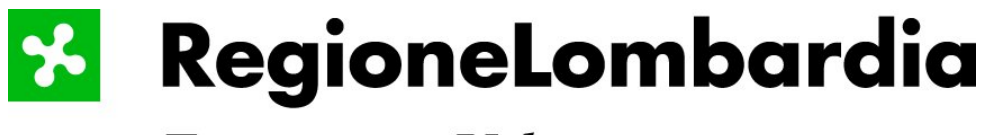

Territorio e Urbanistica

# **SISTEMA INFORMATIVO TERRITORIALE (S.I.T.) GESTIONE POLO CENTRALE**

# **Basi Ambientali della Pianura Banca Dati delle Rilevanze Naturalistiche**

**Elenco degli errori e delle modifiche alla banca dati**

# **Indice**

- − **[Elenco relativo alle modifiche](#page-2-0) 3**
- − **[elenco relativo agli errori presenti nel dato originario](#page-6-0) 7**

# <span id="page-2-0"></span>**ELENCO RELATIVO ALLE MODIFICHE**

Sono state eseguite delle modifiche per adeguare la banca dati alle linee generali del documento "Requisiti di base per la fornitura delle banche dati al S.I.T."

#### − **Documenti**

- 1) Il documento descrizione.pdf è stato riveduto e rinominato in pro\_rile.pdf
- 2) E' stato creato lo schema fisico e nominato sch\_rile.pdf

#### − **Dati vettoriali**

# 1) **Cover ArcInfo A4A e A4P, A5P e A5L, A6P e A6L, A7L, A7P, A8L, A8AUS, A8APA, A8AAG, A8P e GEOAMB**

- a) A tutte le cover è stata applicata una precisione doppia e una fuzzy tollerance 0,001
- b) A tutte le cover sono state tolte le annotazioni
- c) A tutte le cover lineari sono stati tolti i punti
- d) A tutte le cover puntuali sono stati tolti gli archi

# 2) **Cover ArcInfo A4A e A4P, A5P e A5L, A6P e A6L, A7L, A8L, A8AUS, A8APA e A8AAG**

e) Nelle tabelle degli attributi sono stati eliminati i campi *Comune, Localita, Datazione* in quanto mai compilati

# 3) **Shapefile A4A e A4P, A5L e A5P, A6L e A6P, A7L, A8L, A8AUS, A8APA e A8AAG**

a) Nelle tabelle degli attributi sono stati eliminati i campi *Comune, Localita, Datazione*

#### 4) **Cover A4A**

- a) Nella tabella a4a.pat è stata modificata l'ampiezza dei campi *Annodata1*  e *Annodata2* portandola da 6 a 4 in conformità allo schema fisico consegnato. Nella trasformazione i valori *xxxx* dei due campi sono stati trasformati in *"0"*
- 5) **Shapefile A4A.shp**

a) Nella tabella a4a.dbf è stata modificata l'ampiezza dei campi *Annodata1*  e *Annodata2* portandola da 6 a 4 in conformità allo schema fisico consegnato. Nella trasformazione i valori *xxxx* dei due campi sono stati trasformati in *"0"* 

## 6) **Cover A5L**

a) E' stato modificato (applicando in comando ALTER di ArcInfo) il tipo del campo TAVIGM che erroneamente era stato attribuito a Intero(I) invece che a stringa (C)

# 7) **Shape A5L.AAT**

a) E' stato modificato il tipo del campo *Tavigm* che erroneamente era stato attribuito a Intero (I) invece che a stringa (C). Dal momento che il valore era "0" o " " si è cancellato *Tavigm* tipo Intero e si è aggiunto un campo tipo Stringa.

#### 8) **Cover A5P e Shapefile A5P.shp**

a) Nelle tabelle degli attributi è stato modificato il contenuto dei campi *Fonte1* e *Fonte2*, aggiungendo gli zeri davanti ai numeri per ottenere numeri a 3 cifre come quelli presenti nei campi *Fonte1* e *Fonte2* delle tabelle di decodifica e nelle tabelle degli attributi delle altre cover e degli shape

# 9) **Cover A6L e Shapefile A6L.shp**

- a) Nelle tabelle degli attributi (INFO e DBF) è stato modificato il contenuto del campo *Fonte1*, aggiungendo gli zeri davanti ai numeri per ottenere numeri a 3 cifre come quelli presenti nel campo *Fonte1* delle tabelle di decodifica e nelle tabelle degli attributi delle altre cover e degli shape. Inoltre sono stati modificati il tipo (da I a C) e l'ampiezza da 6 a 3
- b) Nelle tabelle degli attributi (INFO e DBF) è stata modificata l'ampiezza dei campi *Annodata1* e *Annodata2* portandola da 6 a 4 in conformità allo schema fisico consegnato. Nella trasformazione i valori *xxxx* dei due campi sono stati trasformati in *"0"*
- c) Nelle tabelle degli attributi (INFO e DBF) è stata modificata l'ampiezza del campo *Unicod* portandola da 3 a 4 in conformità allo schema fisico consegnato.
- d) Nelle tabelle degli attributi (INFO e DBF) è stata modificata l'ampiezza del campo *Codfonte1* portandola da 3 a 15*,* e dei campi *Codfonte2, Codfonte3* portandola da 1 a 15 in conformità allo schema fisico consegnato.
- e) Nelle tabelle degli attributi (INFO e DBF) è stata modificata l'ampiezza dei campi *Fonte2, Fonte3* portandola da 1 a 3 in conformità allo schema fisico consegnato.
- f) Nelle tabelle degli attributi (INFO e DBF) è stata modificata l'ampiezza del campo *Denominaz* portandola da 33 a 60 in conformità allo schema fisico consegnato.
- g) Nelle tabelle degli attributi (INFO e DBF) è stata modificata l'ampiezza del campo *Tipovincol* portandola da 1 a 22 in conformità allo schema fisico consegnato.
- h) Nelle tabelle degli attributi (INFO e DBF) è stata modificata l'ampiezza del campo *Tavigm* portandola da 1 a 8 in conformità allo schema fisico consegnato.
- i) Nelle tabelle degli attributi (INFO e DBF) è stata modificata l'ampiezza del campo *Note1* portandola da 1 a 100 in conformità allo schema fisico consegnato.
- j) Nelle tabelle degli attributi (INFO e DBF) è stata modificata l'ampiezza del campo *Note2* portandola da 1 a 50 in conformità allo schema fisico consegnato.

#### 10) **Cover A6P e Shapefile A6P.shp**

a) Nelle tabelle degli attributi (INFO e DBF) è stato modificato il contenuto del campo *Fonte1*, aggiungendo gli zeri davanti ai numeri per ottenere numeri a 3 cifre come quelli presenti nel campo *Fonte1* delle tabelle di decodifica e nelle tabelle degli attributi delle altre cover e degli shape.

#### 11) **Cover A7L e Shapefile A7L.shp**

a) Nelle tabelle degli attributi (INFO e DBF) è stata modificata l'ampiezza dei campi *Annodata1* e *Annodata2* da 6 a 4

#### 12) **Cover A7P e Shapefile A7P.shp**

a) Nelle tabelle degli attributi (INFO e DBF) è stato modificato il valore A/R con R/A nel campo *Datazione* in conformità alla documentazione consegnata. (A7P-id=801)

# 13) **Cover A8APA e Shapefile A8APA.shp**

a) Nelle tabelle degli attributi (INFO e DBF) sono stati modificati il tipo (da I a C) e l'ampiezza del campo *Codice* (da 6 a 8)

# 14) **Cover GEOMORFO**

- a) **E' stata rinominata in GEOMORF** per ridurre il nome a 7 caratteri
- b) E' stato modificato il tipo dei campi *Cod\_amb* e *Cod\_samb* da F (Floating) e B (Intero Binario) a I (Intero). Inoltre è stato modificato l'output da 6 a 5 come nella cover SOTTAMB della base dati della geomorfologia

### 15) **Shapefile GEOMORFO.shp**

- a) **E' stato rinominato in GEOMORF.shp** e sono stati rinominati i campi, derivati dalla cover, *geomorfo*# e *geomorfo\_i* in *geomorf\_* e *geomorf\_id*
- b) E' stato modificato il tipo dei campi *Cod\_amb* e *Cod\_samb* da F (Floating) e B (Intero Binario) a I (Intero). Inoltre è stato modificato l'output da 6 a 5 come nella cover SOTTOAMB della base dati della geomorfologia

## 16) **Shapefile GEOMORFOLOGIA.shp**

a) E' stata eliminato perché conteneva informazioni già presenti in GEOMORFO.shp

#### − **Tabelle di decodifica**

#### *1)* **Tabelle INFO**

- a) Nella tabella *fonti.dat* è stato rinominato il campo *Descrizione* in *Descrizion* e è stata modificata l'ampiezza da 320 caratteri a 254 caratteri
- b) Sono state create le tabelle *tipodata.dat, vincolo.dat*

#### *2)* **Tabelle DBASE**

- a) La tabella fonti.xls è stata eliminata.
- b) E' stata creata la tabella *fonti.dbf* a partire dalla tabella INFO corrispondente
- c) Sono state create le tabelle *tipodata.dbf, vincolo.dbf*

#### − **Tabelle di progetto**

- 1) La tabella unicod.dbf è stata posta nella directory **\tabelle\tab\_gen** come tabella generale di consultazione per il progetto
- 2) La tabella geomorf.dbf, tratta dalla tabella amb\_samb.dbf della base dati geomorfologia, è stata posta nella directory **\tabelle\tab\_gen** come tabella generale di consultazione per il progetto.

# <span id="page-6-0"></span>**ELENCO RELATIVO AGLI ERRORI PRESENTI NEL DATO ORIGINARIO**

Elenco degli errori presenti nella banca dati originaria, su cui non è stato possibile intervenire (serve un intervento diretto da parte di chi ha creato la banca dati).

- Sono stati fatti dei controlli di tipo geometrico relativi ai poligoni 'isola' delle cover poligonali. Si sono rilevate imprecisioni dovute ad una cattiva digitalizzazione per i poligoni 'buchi' della cover A8APA.
- − **Dati vettoriali**

# *1)* **Cover ArcInfo A4A, A4P, A5L, A5P, A6L, A6P, A7L, A7P, A8AAG, A8APA, A8AUS, A8L, A8P**

a) contengono numerosi records in cui i campi *annodata1* e *annodata2* presentano valori non leggibili da ArcView e ArcInfo (xxxx). Dal confronto con gli shape corrispondenti sembra che tali valori corrispondano al valore ""

# *2)* **Cover ArcInfo A5L**

a) contiene numerosi records in cui il campo *Tavigm* presenta valori non leggibili da ArcView e ArcInfo (xxxx). Dal confronto con lo shape corrispondente sembra che tali valori corrispondano al valore " "

# *3)* **Cover ArcInfo A6L, A8AUS**

a) Mediante il porting in ArcSde sono stati rinvenuti 2 linee e un poligono digitalizzati in maniera errata. Tramite una clean si sarebbe potuta effettuare la sistemazione, ma si sarebbero prodotti altri problemi sui dati